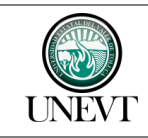

## **CONTENIDO**

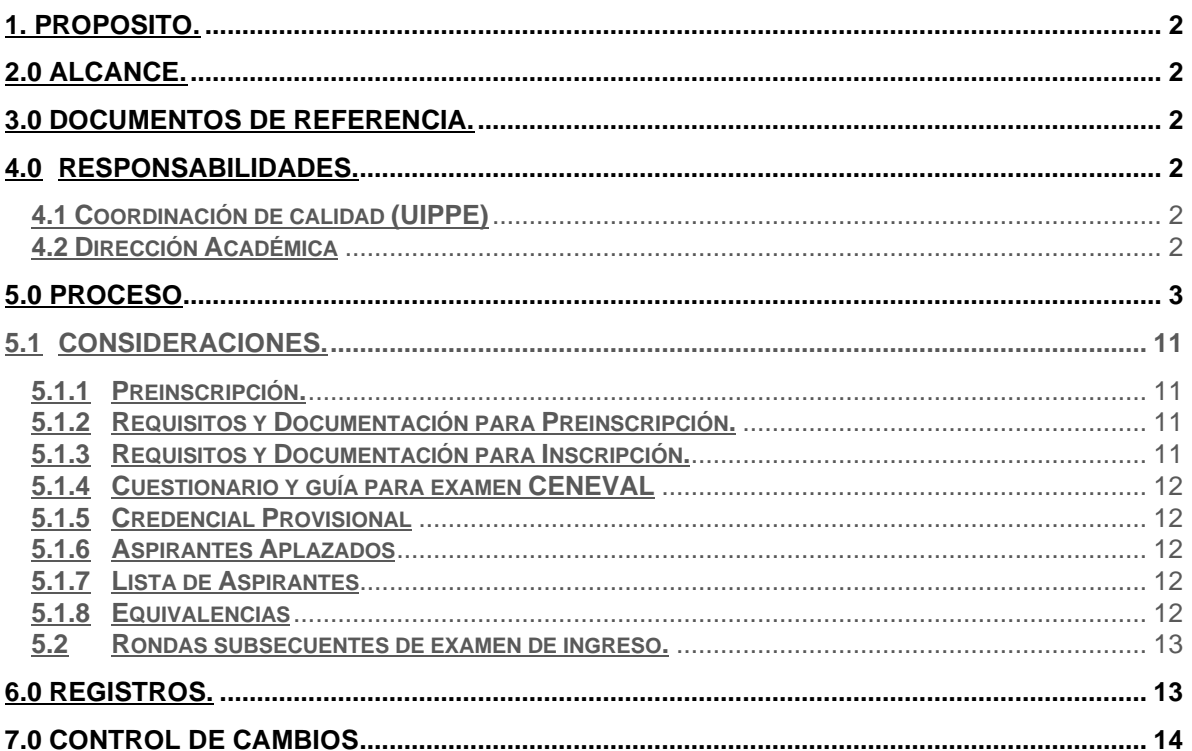

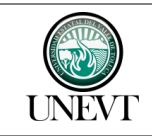

## <span id="page-1-0"></span>**1.0 PROPOSITO.**

Tiene como objetivo definir y documentar las actividades necesarias para la inscripción al ciclo escolar en la Universidad Estatal del Valle de Toluca.

## <span id="page-1-1"></span>**2.0 ALCANCE.**

Se considera el alcance a los aspirantes a nuevo ingreso y por revalidación de materias a la Universidad Estatal del Valle de Toluca.

### <span id="page-1-2"></span>**3.0 DOCUMENTOS DE REFERENCIA.**

- **M210C3101000200S-01 Manual de Calidad**
- **NMX-CC-9000-IMNC-2015 / ISO 9000:2015 Sistemas de gestión de la calidad – Fundamentos y vocabulario.**

### <span id="page-1-4"></span><span id="page-1-3"></span>**4.0 RESPONSABILIDADES.**

**4.1 Coordinación de calidad (UIPPE)**

<span id="page-1-5"></span>Verificar la correcta aplicación de este procedimiento.

**4.2 Dirección Académica**

Apegarse al presente procedimiento.

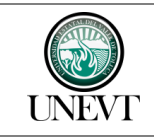

P210C3101040001L-01 Procedimiento de (Preinscripción)Inscripción

Pág. 3/14

## <span id="page-2-0"></span>**5.0 PROCESO**

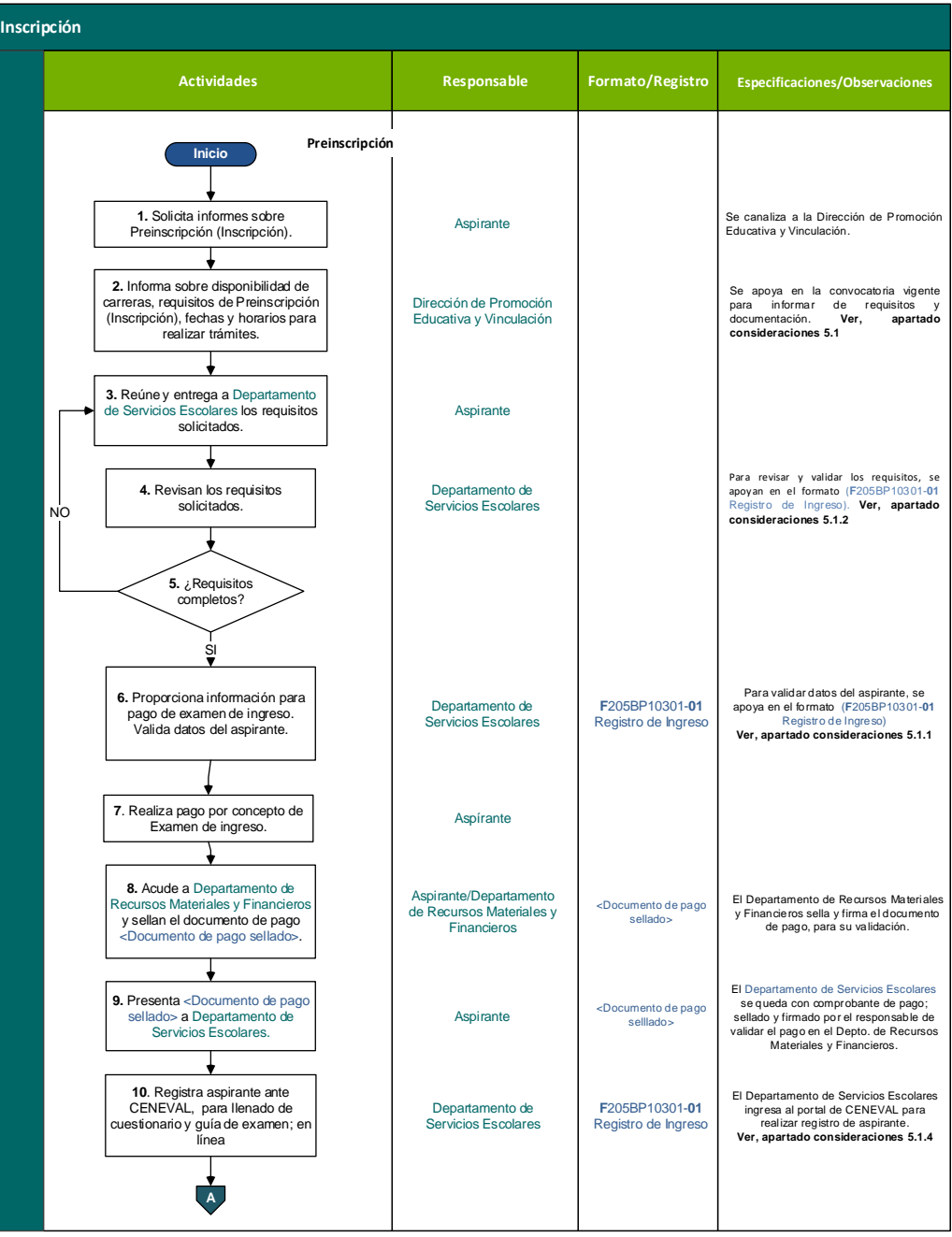

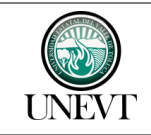

P210C3101040001L-01 Procedimiento de (Preinscripción)Inscripción No y Fecha Rev.: 07/12/11/2020

Pág. 4/14

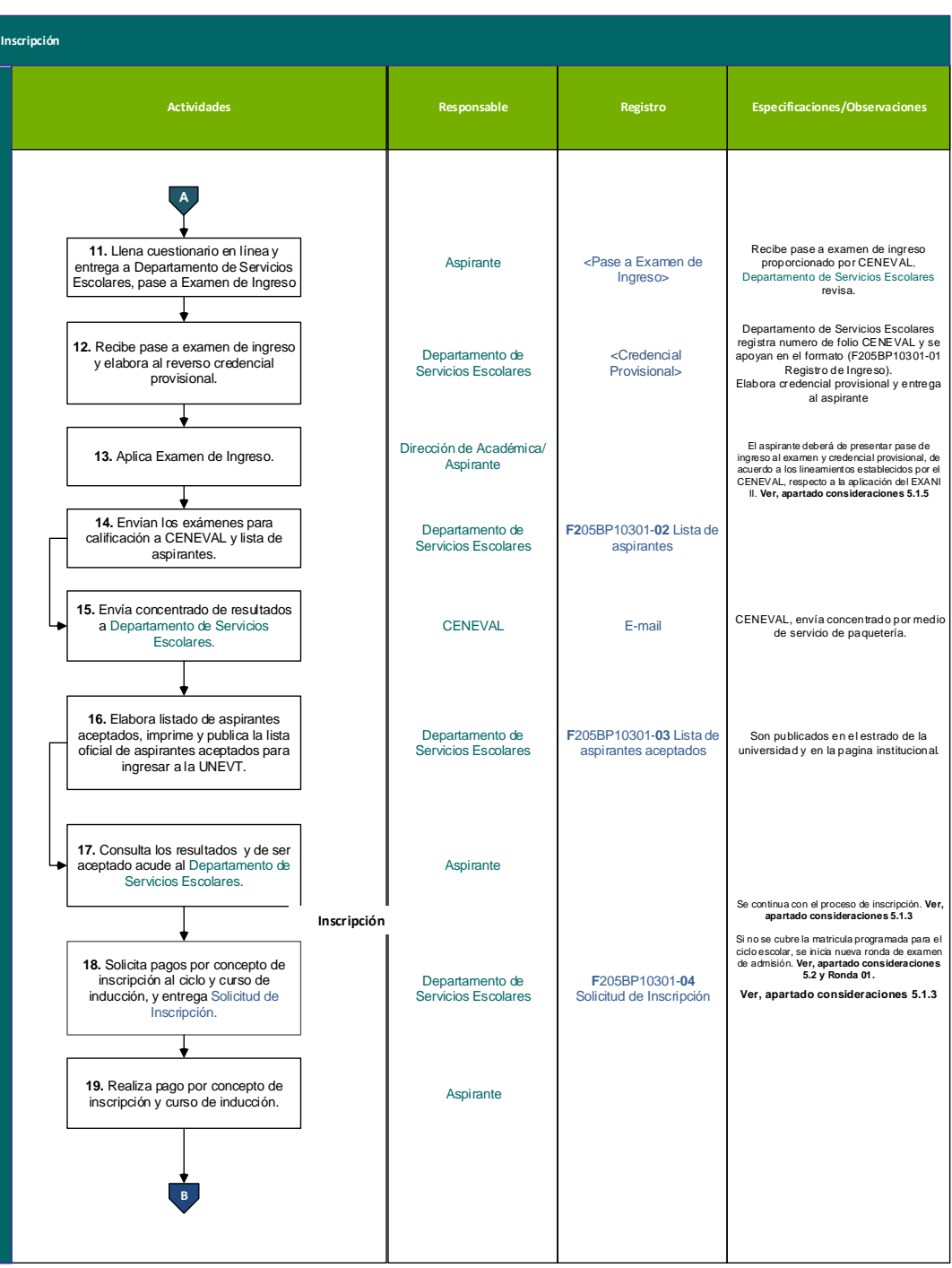

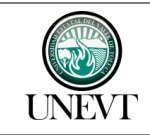

P210C3101040001L-01 Procedimiento de (Preinscripción)Inscripción No y Fecha Rev.: 07/12/11/2020

Pág. 5/14

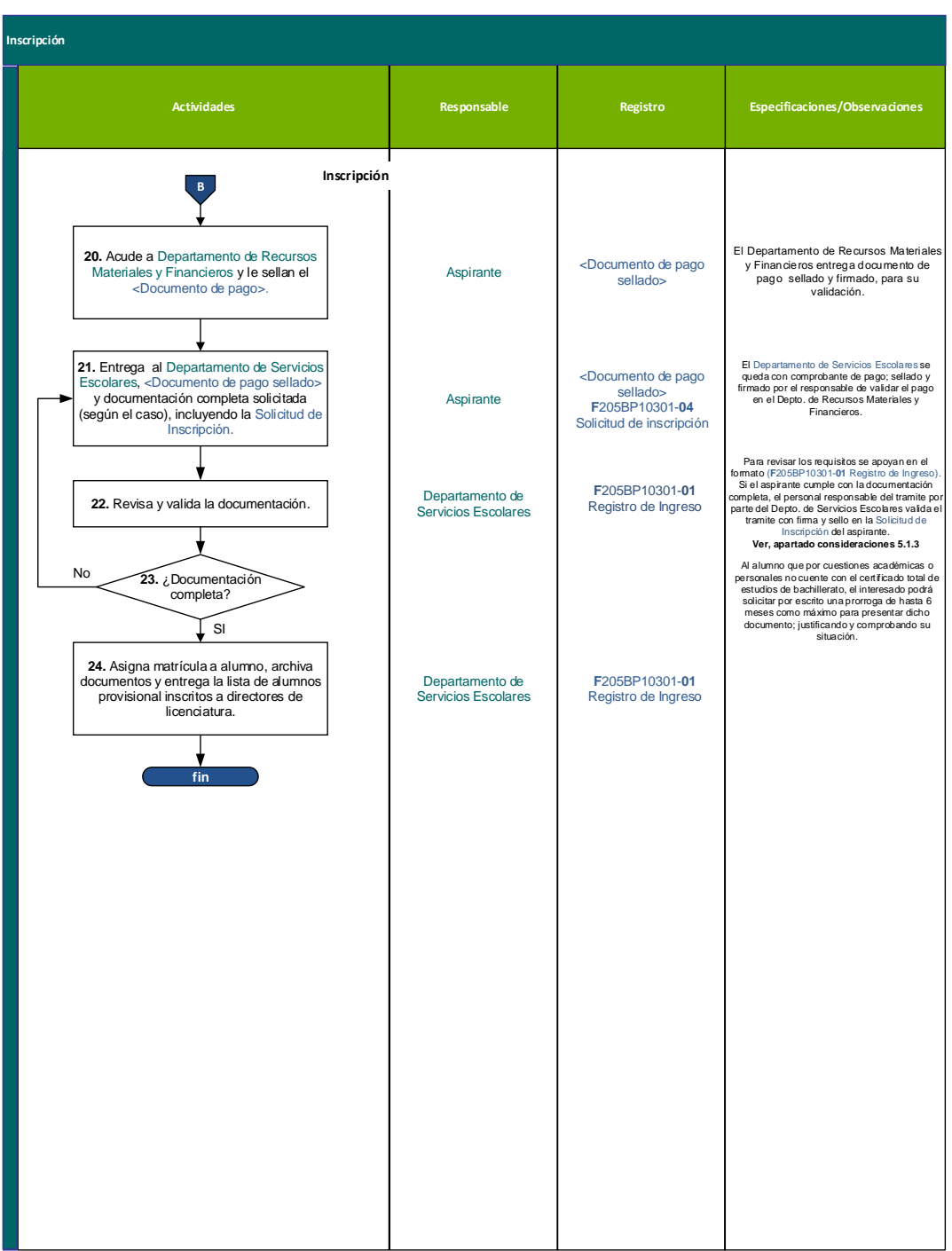

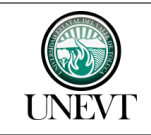

P210C3101040001L-01 Procedimiento de (Preinscripción)Inscripción No y Fecha Rev.: 07/12/11/2020

Pág. 6/14

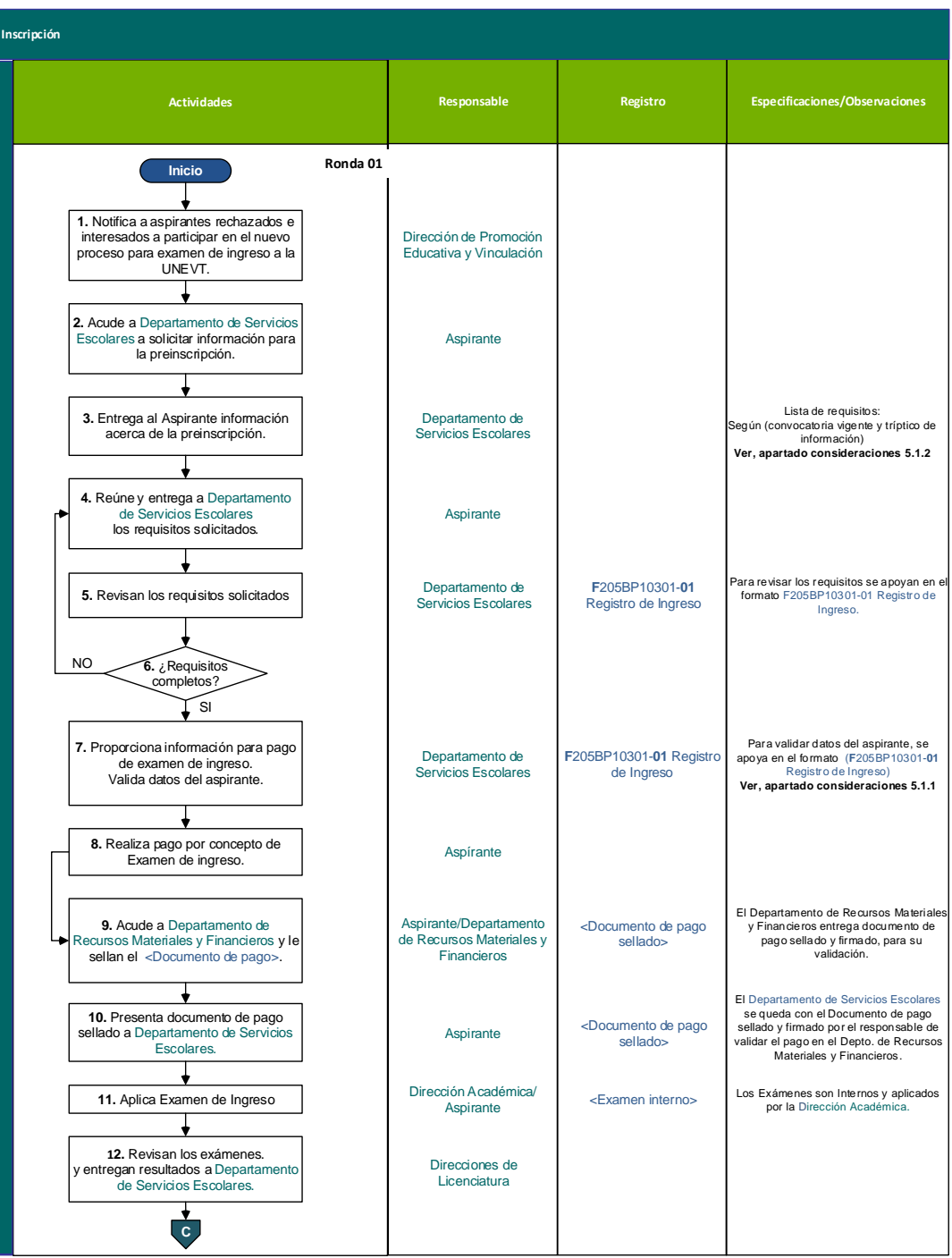

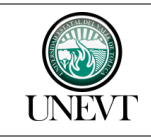

P210C3101040001L-01 Procedimiento de (Preinscripción)Inscripción

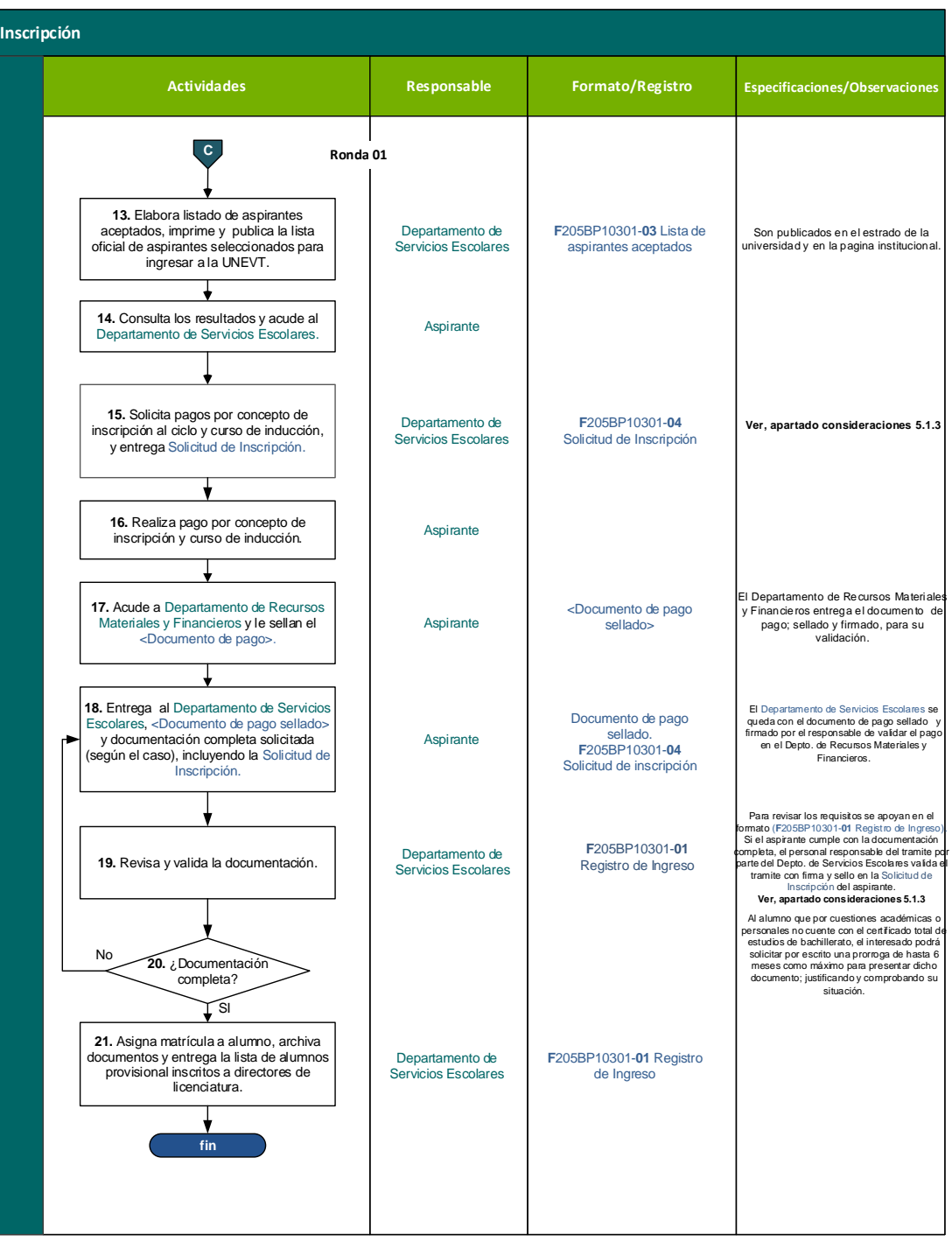

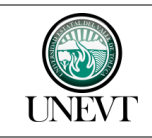

P210C3101040001L-01 Procedimiento de (Preinscripción)Inscripción No y Fecha Rev.: 07/12/11/2020

Pág. 8/14

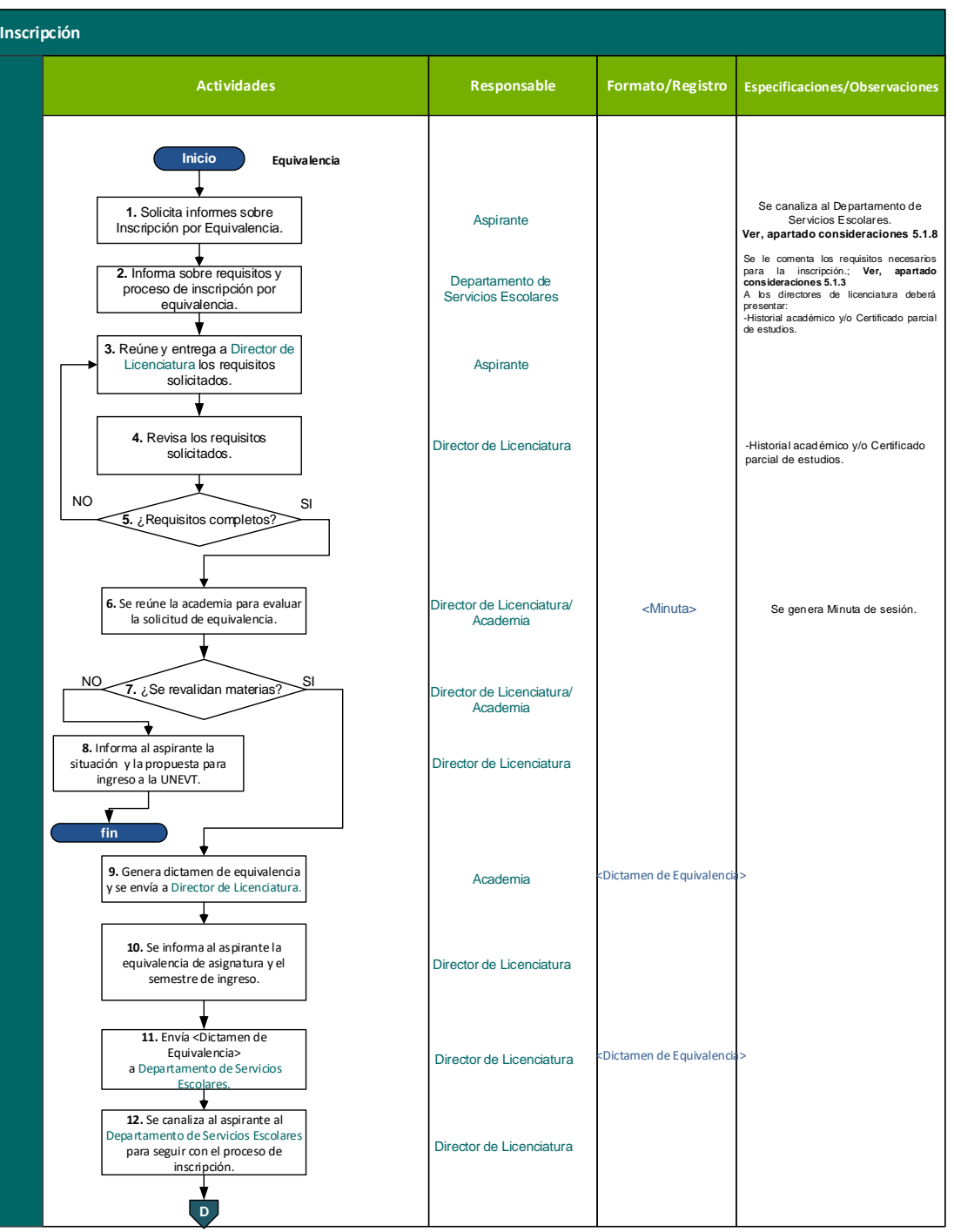

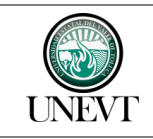

P210C3101040001L-01 Procedimiento de (Preinscripción)Inscripción Pág. 9/14

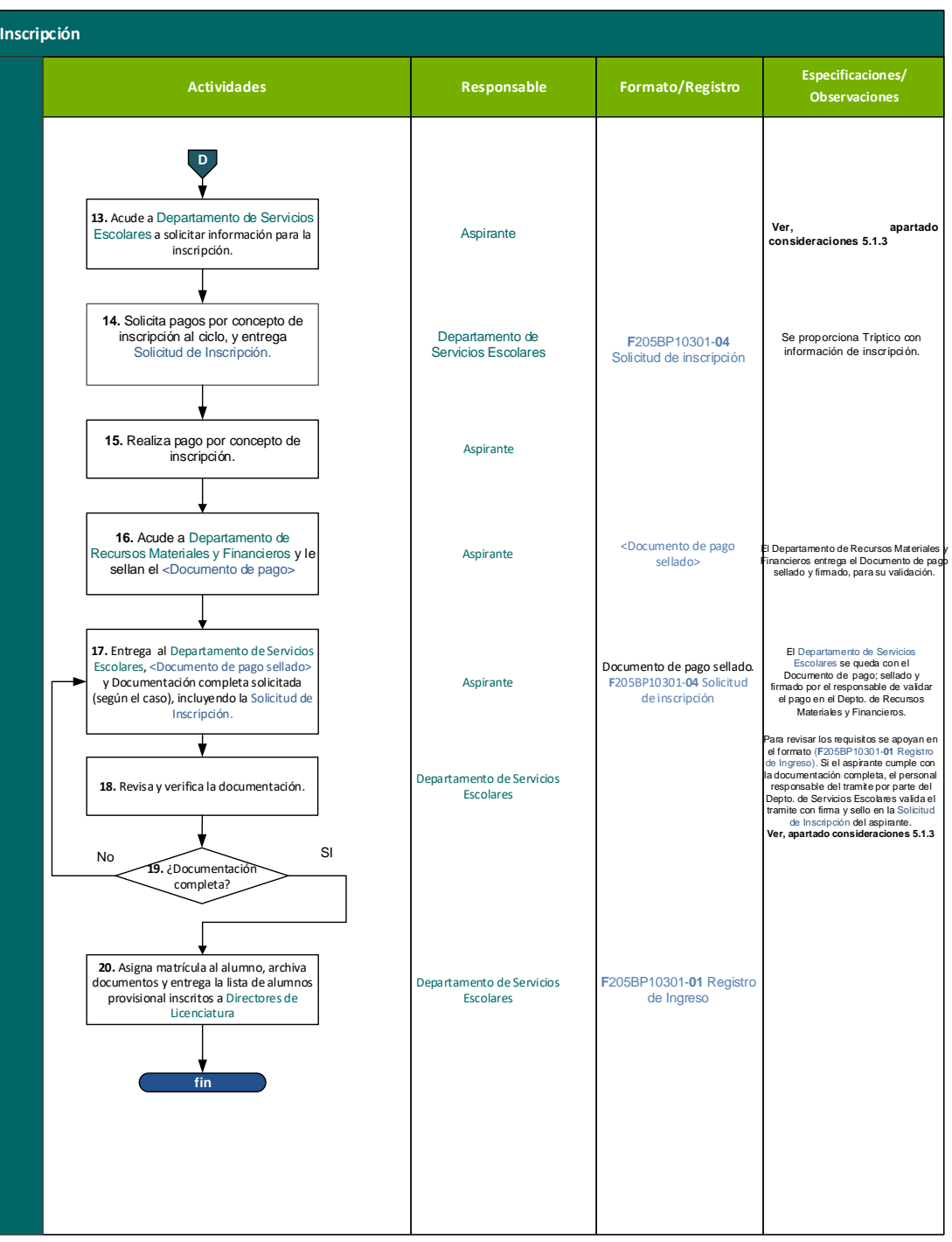

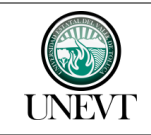

P210C3101040001L-01 Procedimiento de (Preinscripción)Inscripción

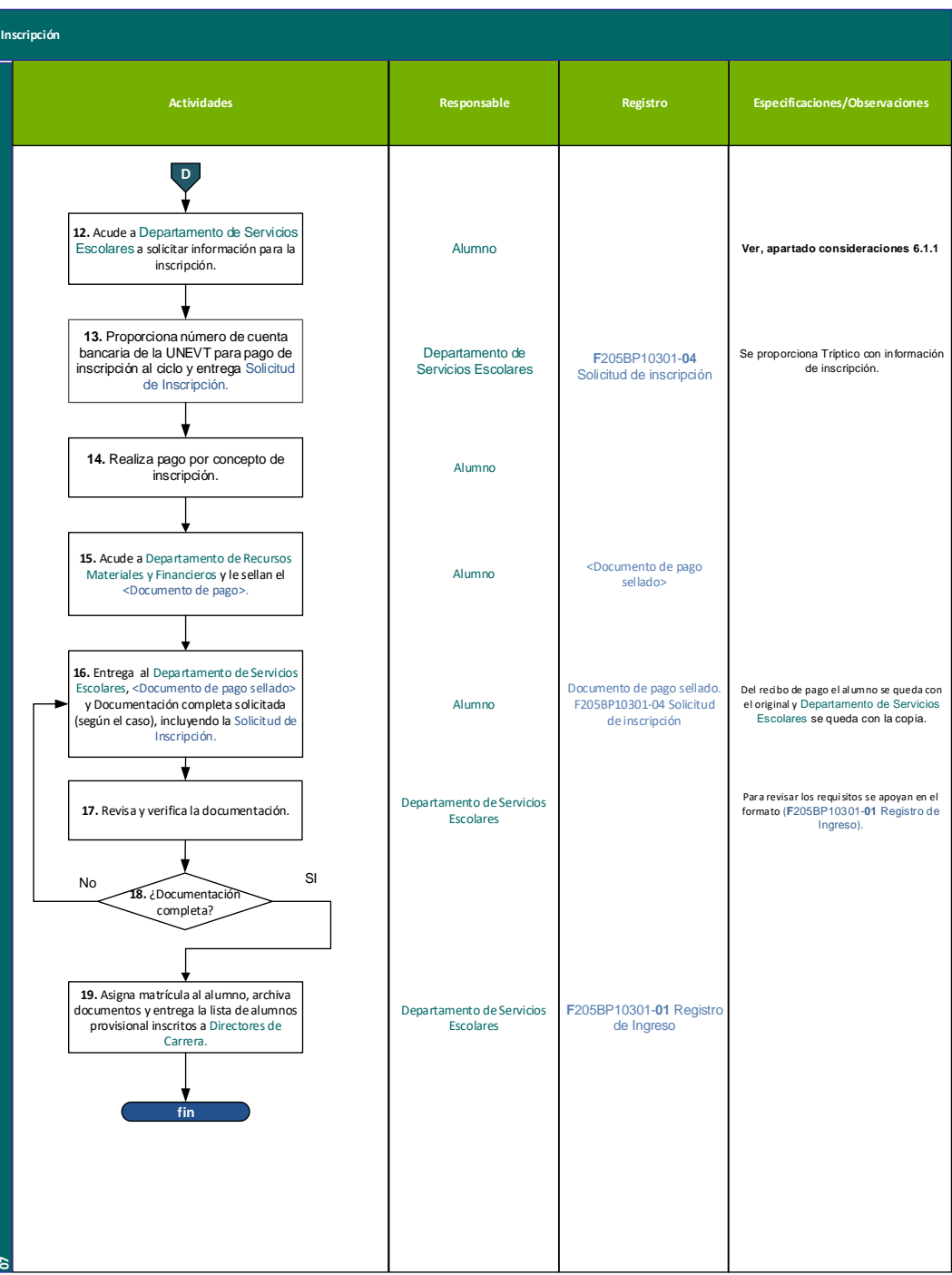

<span id="page-10-0"></span>**5.1 Consideraciones.**

### **5.1.1 Preinscripción.**

<span id="page-10-1"></span>El Departamento de Servicios Escolares a través del sistema de control escolar, proporciona un número de registro a los aspirantes para poder realizar el pago por derecho a examen; el aspirante se registra en línea mediante la direccione electrónica publicada en la convocatoria vigente.

**5.1.2 Requisitos y Documentación para Preinscripción.**

## <span id="page-10-2"></span>**Original y Copia de:**

- Certificado de bachillerato (legalizado), Constancia de estudios o Historial académico (con promedio general alcanzado hasta el último semestre).
- Acta de nacimiento (legible).
- Clave única de registro de población (CURP).
- 4 fotografías tamaño infantil en blanco y negro, recientes.
- Identificación oficial (INE, pasaporte, cartilla militar o constancia de identidad). Para menores de edad, presentar identificación vigente con fotografía y firma del interesado).
- Comprobante de domicilio reciente; no mayor a tres meses (Agua, luz, teléfono o expedido por el Municipio).
- Comprobante de pago por derecho a examen de ingreso.
- Comprobante de Pre-registro en Línea.

## **5.1.3 Requisitos y Documentación para Inscripción.**

#### <span id="page-10-3"></span>**Requisitos.**

- Estudios concluidos de nivel medio superior o estar cursando el último semestre del bachillerato.
- Identificación oficial INE (Para menores de edad, credencial vigente con fotografía y firma del interesado).
- Presentar examen de ingreso (CENEVAL o Interno).
- Obtener la Solicitud de Inscripción.

## **Documentación.**

## **Original y Copia de:**

- Certificado de bachillerato (legalizado), Constancia de estudios o Historial académico (con promedio general alcanzado hasta el último semestre). En caso de haber realizado sus estudios en el extranjero, presentar original del dictamen de revalidación de estudios, de los niveles de secundaria y bachillerato expedida por la Dirección General de Acreditación, Incorporación y Revalidación de la Secretaría de Educación Pública, comprobante migratorio expedido por la Secretaria de Gobernación, pasaporte o carta de naturalización. (todos los documentos deberán de estar legalizados y apostillados)
- Certificado de Secundaria.

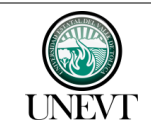

P210C3101040001L-01 Procedimiento de (Preinscripción)Inscripción

- Certificado médico emitido por alguna institución pública; con antigüedad no mayor a un mes (IMSS, ISSSTE, ISSEMyM, Cruz Roja, ISEM o DIF).
- 2 fotografías tamaño infantil en blanco y negro, recientes.
- Comprobante de pago de Inscripción a la licenciatura.
- Comprobante de pago por curso de inducción a la licenciatura.
- Solicitud de Inscripción.

## **5.1.4 Cuestionario y guía para examen CENEVAL**

<span id="page-11-0"></span>El Departamento de Servicios Escolares entrega una dirección electrónica para que, el aspirante realice un cuestionario, imprima su pase al examen de ingreso y consulte la guía de estudio para examen; proporcionado por CENEVAL. Se registra folio <CENEVAL> en formato **F210C3101040001L-01 Registro de Ingreso**, por aspirante.

El aspirante entregará en ventanilla una copia del Pase de ingreso al examen CENEVAL, con firma y la siguiente leyenda: *"Entendí instrucciones y recibí credencial provisional"*

## **5.1.5 Credencial Provisional**

<span id="page-11-1"></span>Se elabora credencial provisional con foto del interesado y se valida con sello del Departamento de Servicios Escolares, la credencial provisional es una identificación oficial, personal e intransferible que acredita únicamente la condición de sustentante, al proceso de selección y de ser el caso, el acceso al curso de inducción de la licenciatura elegida, en la Universidad Estatal del Valle de Toluca.

## **5.1.6 Aspirantes Aplazados**

<span id="page-11-2"></span>Los aspirantes aplazados por otras instituciones de acuerdo a los convenios vigentes con instituciones de educación superior, no realizan examen de admisión y automáticamente pueden acudir a efectuar su proceso de inscripción.

Nota: Deberá de entregar original del documento comprobatorio que indique su situación de aplazado y todos los documentos solicitados en el proceso de preinscripción e inscripción.

## **5.1.7 Registro de Sustentantes**

<span id="page-11-3"></span>Las listas de aspirantes generadas durante la aplicación de exámenes, son escaneadas y conservadas por el Departamento de Servicios Escolares, las originales son enviadas a CENEVAL.

#### **5.1.8 Equivalencias**

<span id="page-11-4"></span>Para el proceso de ingreso por equivalencias, el aspirante deberá presentarse a solicitar informes con al menos dos meses de anticipación al periodo de reinscripción.

Los Aspirantes de ingreso a la Universidad Estatal del Valle de Toluca que puedan entrar por equivalencia de materias, pueden solicitar la información necesaria durante el ciclo escolar al Departamento de Servicios Escolares que proporcionará las fechas en los que se deberá presentar

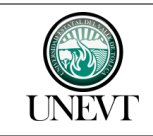

con Historial académico y/o Certificado parcial de estudios, para iniciar el proceso de revisión y valoración de su caso.

Si después de la revisión de su caso, se considera que no cumple con las condiciones para entrar por equivalencia de materias, se le ofrecerán otras opciones de ingreso.

## **5.2 Rondas subsecuentes de examen de ingreso.**

<span id="page-12-0"></span>La Universidad Estatal del Valle de Toluca para cubrir la matrícula realizará rondas de exámenes de ingreso, considerando la matrícula y el tiempo de inicio al ciclo escolar. (El examen es generado de manera interna)

En las rondas subsecuentes no se consideran las actividades relacionadas con el CENEVAL, ya que son procesos internos.

## <span id="page-12-1"></span>**6.0 REGISTROS.**

- **F210C3101040001L-01 Registro de Ingreso.**
- **F210C3101040001L-02 Registro de Sustentantes.**
- **F210C3101040001L-03 Lista de Aspirantes Aceptados.**
- **F210C3101040001L-04 Solicitud de Inscripción.**

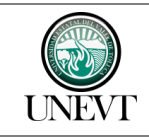

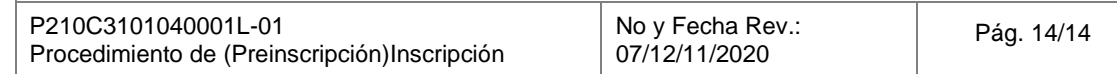

## <span id="page-13-0"></span>**7.0 CONTROL DE CAMBIOS**

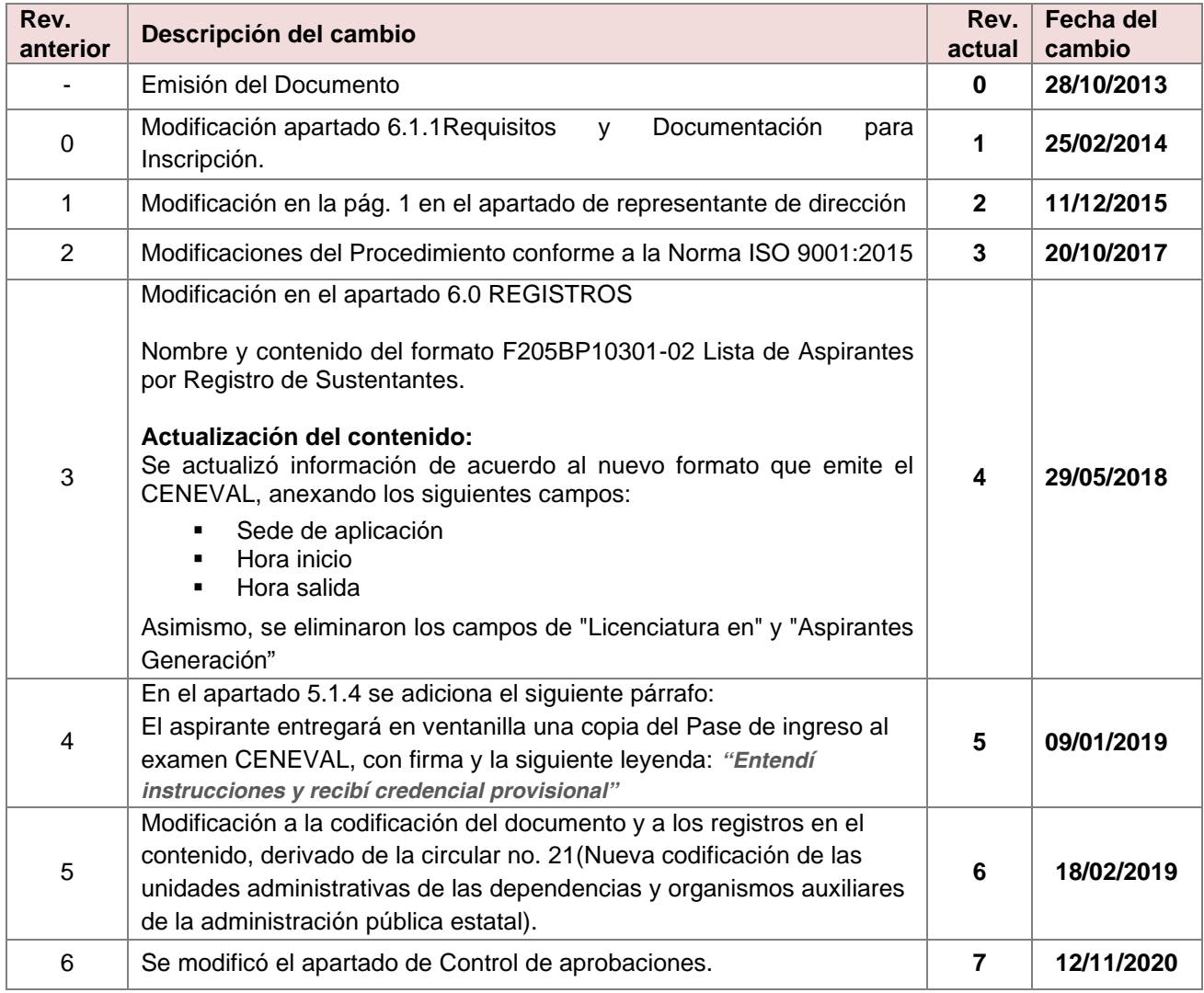

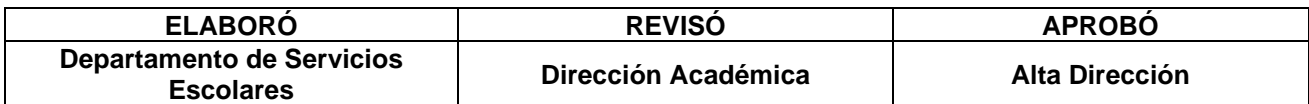